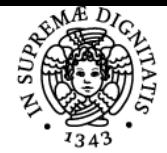

## **UNIVERSITÀ DI PISA ICT FOR GEOSCIENCES**

## **EUSEBIO MARIA STUCCHI**

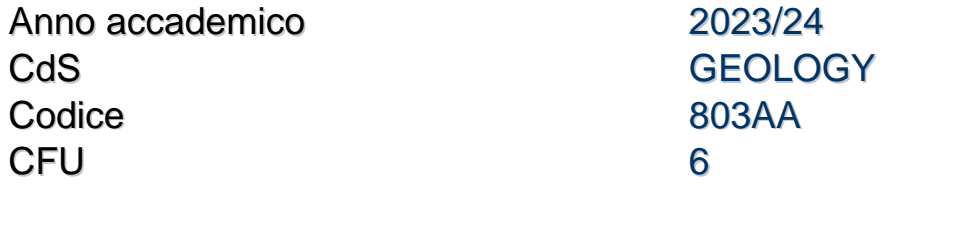

Moduli Settore/i Tipo Ore Docente/i ICT FOR GEOSCIENCES INF/01 LEZIONI 52 FRANCESCO GRIGOLI

EUSEBIO MARIA STUCCHI

#### Obiettivi di apprendimento

#### **Conoscenze**

L'obiettivo del corso e' quello di far acquisire allo studente le nozioni base per l'utilizzo di programmi che trovano sempre piu' largo impiego nelle Scienze della Terra. Cio' permettera' di poter effettuare visualizzazioni e alcune semplici elaborazioni di dati disponibili o eventualmente raccolti pertinenti alle geoscienze.

Il linguaggio di Programmazione che verrà insegnato è Python

## Modalità di verifica delle conoscenze

Per l'accertamento delle conoscenze saranno svolti al calcolatore test, esercizi su dati pertinenti alle tematiche delle geoscienze, richiesta della scrittura di semplici programmi.

#### **Capacità**

Grazie alle spiegazioni di teoria e agli esempi pratici al calcolatore, lo studente acquisita' le capacita' di visualizzare ed analizzare in modo critico i dati in esame e di effettuare semplici operazioni di elaborazione.

#### Modalità di verifica delle capacità

Si svolgeranno esercizi e piccoli progetti al calcolatore su tematiche pertinenti alle Scienze della Terra

#### **Comportamenti**

Lo studente acquisira' consapevolezza dell'importanza di una raccolta dati in modo accurato

#### Modalità di verifica dei comportamenti

Verranno effettuati esercizi al calcolatore sulla sensibilita' dei dati raccolti rispetto all'accuratezza.

#### Prerequisiti (conoscenze iniziali)

E' preferibile che lo studente abbia una certa dimestichezza con l'uso del calcolatore ed abbia le conoscenze di base di Matematica e di Fisica

#### Indicazioni metodologiche

Le lezioni di teoria saranno frontali, mentre le esercitazioni si svolgeranno mediante l'utilizzo del calcolatore, programmando in Python

### Programma (contenuti dell'insegnamento)

Vista la numerosita' delle tematiche trattate nelle Scienze della Terra, di seguito sono riportati degli esempi di argomenti che saranno affrontati per quanto riguarda le esercitazioni sui dati reali. Tali esempi potranno essere integrati o modificati in base alle esigenze didattiche tenendo presente gli obiettivi del corso.

### Introduzione al corso.

Informatica di base: Rappresentazione digitale dei dati e codifica dell'informazione, Architattura dei calcolatori, Agoritimi e complessità computazionale. Panoramica sui vari linguaggi e paradigmi di programmazione.

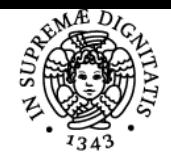

### **Sistema centralizzato di iscrizione agli esami** Programma

# UNIVERSITÀ DI PISA

Programmazione in Python: Variabili; Strutture Dati; Istruzioni di Controllo del flusso; Funzioni; Incapsulazione; Input e Output; Introduzione alla Programmazione Orientata agli ogetti;

Calcolo scientifico e visualizzazione scientifica: Numpy, Scipy e Matplotlib

Rappresentazione di semplici funzioni matematiche e loro contestualizzazione nelle scienze della terra Calcolo delle derivate numeriche e loro significato (gradiente, pendenza, contour); esempi su dati reali;

Calcolo delle aree o del volume sotteso da una curva o una superficie;

Significato di regressione ai minimi quadrati con una retta o un polinomio e loro applicazioni a dati reali;

Ordinamento (sorting) di dati rispetto ad una o piu' chiavi ed estrazione dei dati richiesti; Cross-plot di variabili per la classificazione o determinazione di proprieta' differenti;

Esempi di calcolo di istogrammi e semplici distribuzioni di probabilita';

Interpolazione lineare di dati mancanti;

Serie temporali: medie mensili, annuali, etc...

Calcolo della densita' di un mezzo composto da piu fasi e minerali.

Esercizio sul calcolo della magnitudo di un terremoto

Approfondimenti su vari aspetti numerici legati alle problematica delle scienze della terra

## Bibliografia e materiale didattico

Le dispense ed esercitazioni fornite Think Python: How to Think as a Computer Scientist, Downey Green Tea Press (PDF gratuito online) <https://greenteapress.com/wp/think-python-2e/> Recipies for Earth Scientists (Python version), 5th edition, Trauth (per l'uso di Python con applicazioni in Scienze della Terra)

Modalità d'esame La prova d'esame consiste in una prova al calcolatore risolvendo alcuni esercizi in Python

Altri riferimenti web https://polo3.elearning.unipi.it/course/view.php?id=3391

**Note** 

Stucchi Eusebio (President) Grigoli Francesco (acting President)

Ultimo aggiornamento 23/02/2024 17:52